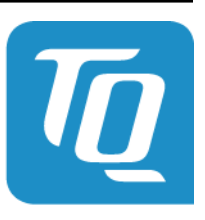

Technologie in Qualität

# **Energy Manager Modbus Spezifikation**

**Dok. Revision 3.1.0 App Version v2.5.2**

**TQ-Systems**

**22.03.2021**

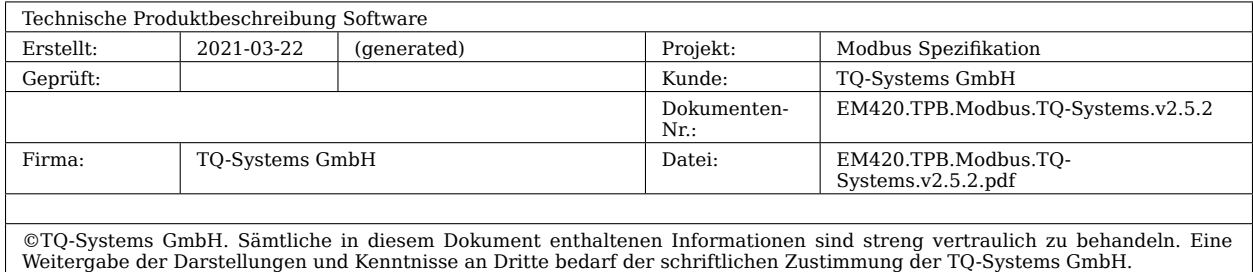

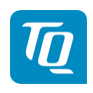

# **Inhalt**

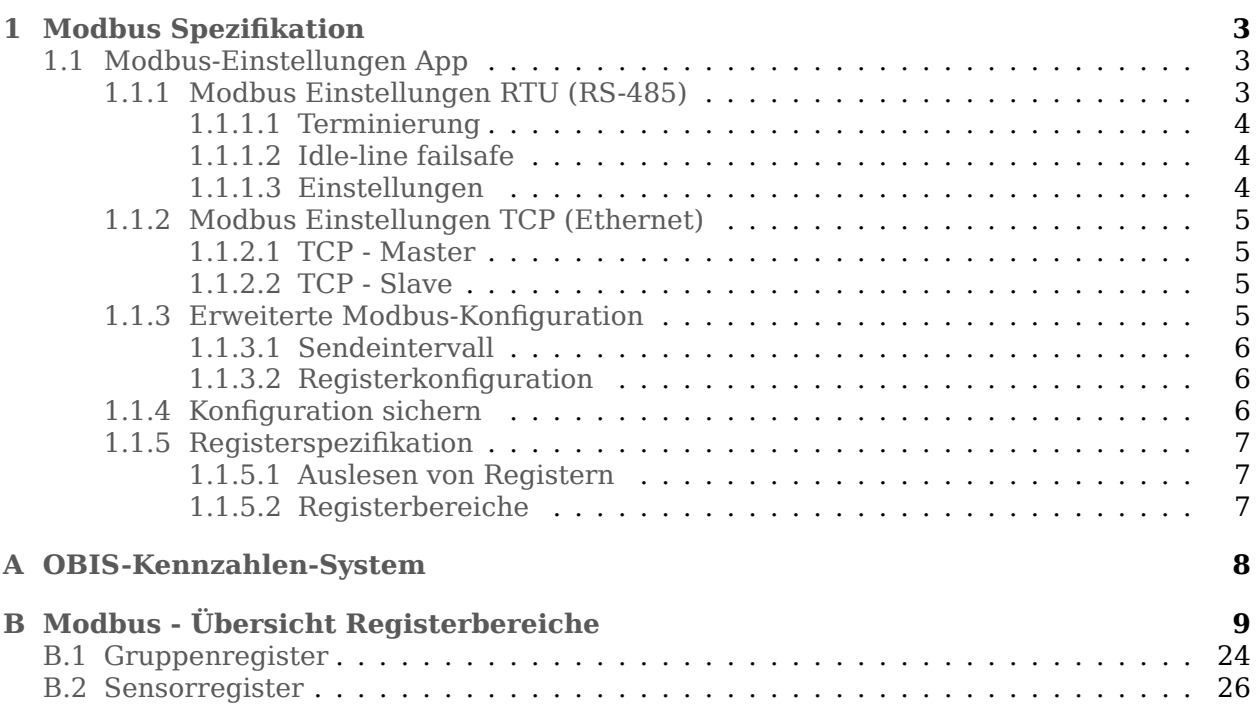

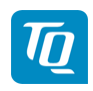

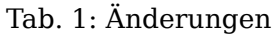

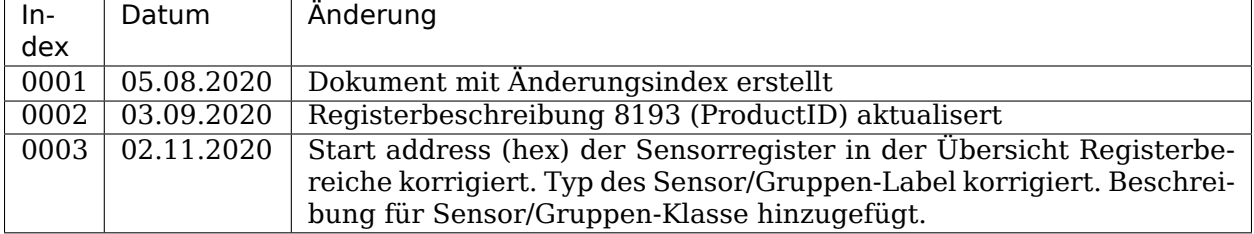

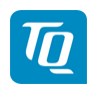

# <span id="page-4-0"></span>**1 Modbus Spezifikation**

# <span id="page-4-1"></span>**1.1 Modbus-Einstellungen App**

Im folgenden wird die Funktionalität der Modbus-Einstellungen App in Form der möglichen Konfiguration, Betriebsmodi, sowie die Modbus Registerspezifikation beschrieben. Ein detaillierte Beschreibung des Modbus Protokolls und seiner Funktionsweise ist in der Modbus-Spezifikation zu finden (z.B. siehe www.modbus.org). Modbus TCP ist Teil der IEC 61158 Norm.

Die Modbus Datenschnittstelle kann in folgenden Betriebsmodi verwendet werden:

- Modbus RTU Slave
- Modbus RTU Master
- Modbus TCP Slave
- Modbus TCP Master

# <span id="page-4-2"></span>**1.1.1 Modbus Einstellungen RTU (RS-485)**

Im Modus Modbus RTU Slave stellt der Energy Manager seine Modbus Register über RS-485 bereit. Beide RS-485 Schnittstellen, **RS485 A** und **RS485 B**, können hierfür individuell konfiguriert werden.

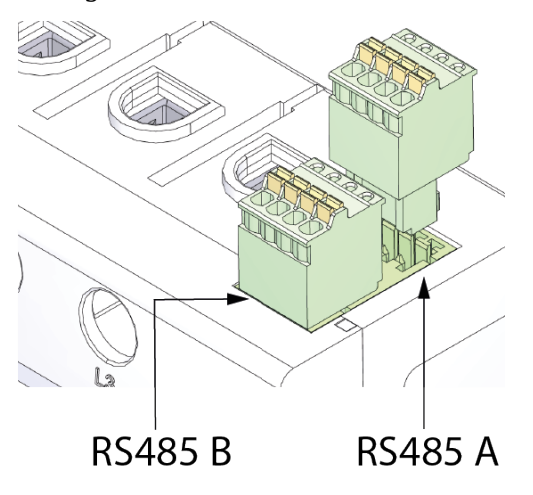

Details zum Anschluss an der RS-485 Buchse und der Verpolung der Schnittstelle finden Sie in der Installationsanleitung.

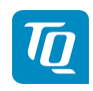

# <span id="page-5-0"></span>**1.1.1.1 Terminierung**

In Abhängigkeit der Leitungslänge und der Anzahl an Teilnehmern auf dem Bus, ist es empfehlenswert den Bus an beiden Enden mit einem 120 Ohm Widerstand zu terminieren. Durch die Terminierung werden Reflexionen in der Verbindung reduziert. Dies kann unter Umständen für die Zuverlässigkeit der Anwendung zwingend erforderlich sein.

# <span id="page-5-1"></span>**1.1.1.2 Idle-line failsafe**

Der Entwickler eines RS-485 Systems muss dafür sorgen, dass in jedem Fall ein definierter Pegel auf dem Bus anliegt. Das gilt auch für den Fall, wenn sich alle Treiber im passiven Zustand befinden. Für den Einsatzfall ohne Terminierung verfügt der Energy Manager über die entsprechende Failsafe Beschaltung (4,7 kΩ -> GND, 4,7 kΩ -> 5V).

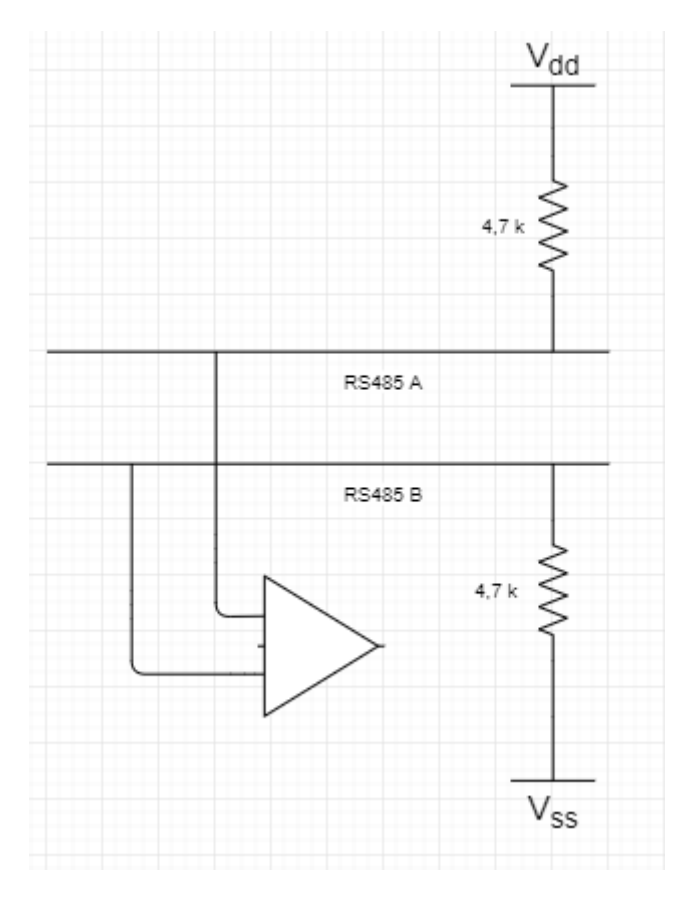

Abb. 1: Idle-line failsafe Beschaltung beim Energy Manager ohne Terminierung

**Für den Betrieb des Energy Managers an einem Bus mit Terminierung muss die Idleline-failsafe durch die Gegenstelle oder extern sichergestellt werden.**

# <span id="page-5-2"></span>**1.1.1.3 Einstellungen**

Zunächst muss der Steckplatz des Busses und die dazugehörige Schnittstelle **Schnittstelle RS485 A** oder **Schnittstelle RS485 B** geklärt sein.

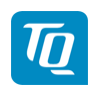

Über **Schnittstelle aktivieren** werden die gesetzten Einstellungen für die jeweilige RS-485 Schnittstelle aktiviert. Um die Kommunikation über die Schnittstelle zu starten, müssen die Einstellungen noch über **Speichern** gesichert werden.

### **Konfiguration der Schnittstelle**

Die konkrete Konfiguration hängt von den Anforderungen der Gegenstelle ab. Im Zweifel sollte die Konfiguration der Gegenstelle konsultiert werden.

• **Voreinstellung** kann eine Auswahl an voreingestellten Parametern enthalten.

#### **Erweitert**:

- **Modus** konfiguriert die Schnittstelle um entweder als Modbus Master oder Slave zu funktionieren
- **Slave Adresse** setzt im Modus **Slave** die Adresse des Energy Managers im Modbus. Im Modus **Master** stellt dieses Feld die Adresse des Slaves ein, an den gesendet werden soll. Dieser Wert kann einen Wert zwischen 1 und 255 betragen.
- **Baudrate** setzt die Baudrate der Verbindung.
- **Datenbits** setzt die Anzahl an Datenbits.
- **Parität** setzt die Parität der Verbindung.
- **Stoppbits** setzt die Anzahl an Stoppbits.

# <span id="page-6-0"></span>**1.1.2 Modbus Einstellungen TCP (Ethernet)**

### <span id="page-6-1"></span>**1.1.2.1 TCP - Master**

Im Modus Modbus TCP Master schreibt der Energy Manager in die Register eines oder mehrerer konfigurierter Slaves. Geschrieben werden können die internen Momentanwertregister und die internen Energiewertregister (siehe Registerspezifikation). Die TQ/RM PnP Register und die SunSpec-Register werden über Modbus Master nicht übertragen.

- **Slave Adresse** setzt die Adresse eines TCP Slaves. Diese kann in Form einer **IP-Adresse** oder einer **URL** angegeben werden.
- **Port** setzt den TCP Port auf dem der Slave die Modbus Kommunikation erwartet.

Es können bis zu 10 TCP Slaves konfiguriert werden.

# <span id="page-6-2"></span>**1.1.2.2 TCP - Slave**

Im Modus Modbus TCP Slave, stellt der Energy Manager seine Modbus Register über TCP/IP bereit. Für den Zugang zu dieser Schnittstelle ist eine Netzwerkanbindung über Ethernet erforderlich. Der Modbus Slave ist standardmäßig unter Port Nummer 502 erreichbar.

• **Aktiviere TCP Slave** aktiviert und deaktiviert die Modbus Slave Funktionalität.

# <span id="page-6-3"></span>**1.1.3 Erweiterte Modbus-Konfiguration**

Hier können weitere Einstellungen für Modbus Master getätigt werden. Diese Einstellungen sind für alle konfigurierten Modbus Master gültig.

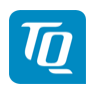

# <span id="page-7-0"></span>**1.1.3.1 Sendeintervall**

Hier kann ein Sendeintervall konfiguriert werden. Im Normalfall sendet der Energy Manager seine Messdaten über Modbus Master sobald diese verfügbar sind. Falls das Sendeintervall aktiviert ist, werden die Daten stattdessen in einem regelmäßigen Intervall gesendet, unabhängig davon, wann sie verfügbar werden. Je nach Konfiguration werden entweder stets nur die aktuellen Messwerte zum Sendezeitpunkt übermittelt, oder Mittelwerte über das Intervall gebildet.

**Festes Sendeintervall aktivieren** schaltet das Sendeintervall an. Daraufhin muss ein Sendeintervall entweder aus der Auswahlliste (von 1 Sekunde bis 1 Tag) gewählt oder benutzerdefiniert in Sekunden angegeben werden, in dem der Energy Manager seine Daten senden soll.

**Mittelung über Sendeintervall** schaltet die Mittelwertbildung über das Sendeintervall ein. Wenn aktiviert, werden Mittelwerte über alle Messzyklen übertragen, welche innerhalb des Sendeintervalls liegen. Falls dies deaktiviert ist, wird der jeweils aktuelle Messwert zum Ende des Sendeintervalls übertragen.

## <span id="page-7-1"></span>**1.1.3.2 Registerkonfiguration**

Hier können Gruppen von Registern ausgewählt werden, die im Master-Modus geschrieben werden sollen. Damit kann die Systemlast verringert werden, wenn nicht alle Register benötigt werden. Es können ausgewählt werden:

- **Momentanwerte Summe:** Die Momentanwerte des Gesamtsystems (Register 0–27)
- **Momentanwerte Phasen:** Die Momentanwerte nach Phasen aufgeschlüsselt (Register 40–147)
- **Energiewerte Summe:** Die Energiewerte des Gesamtsystems (Register 512–551)
- **Energiewerte Phasen:** Die Energiewerte nach Phasen aufgeschlüsselt (Register 592– 791)
- **Messwerte der Sensoren:** Die Messwerte der angeschlossenen Sensoren (Register 61440-65279). Nur vorhanden, falls Sensoren verfügbar sind.
- **Messwerte der Gruppen:** Die Messwerte der konfigurierten Gruppen (Register 59392- 61311). Nur vorhanden, falls Gruppen verfügbar sind.

Über den Pfeil auf der rechten Seite kann jeweils eine detaillierte Liste der Register aufgeklappt werden, die in den jeweiligen Gruppen enthalten sind.

**Achtung**: Für Modbus RTU Master kann es sein, dass je nach konfigurierter Baudrate, Registergruppen und Sendeintervall nicht alle Register innerhalb des Sendeintervalls übertragen werden können. Bitte stellen Sie sicher, dass die Konfigurationen aufeinander abgestimmt sind.

# <span id="page-7-2"></span>**1.1.4 Konfiguration sichern**

Hier kann die Modbus Konfiguration exportiert oder importiert werden. Dabei wird stets die gesamte Konfiguration gesichert beziehungsweise gesetzt. Eine Konfigurationsdatei kann für mehrere Geräte verwendet werden.

• **Konfiguration exportieren** ermöglicht über **Herunterladen** den Download der aktuell gespeicherten Konfiguration als Datei.

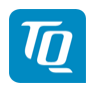

• **Konfiguration importieren** ermöglicht über **Wiederherstellen** die Übernahme der Konfiguration aus einer zuvor exportierten Datei.

# <span id="page-8-0"></span>**1.1.5 Registerspezifikation**

Die Datenregister können in verschiedene Bereiche unterteilt werden. Die Datenpunkte des Energy Manager sind nach dem OBIS Standard kodiert. Zusätzlich sind im Registerbereich 40000-40177 die Datenpunkte nach Standards der SunSpec Alliance kodiert:

- SunSpec Alliance Interoperability Specification Common Models
- SunSpec Alliance Interoperability Specification Meter Models

## <span id="page-8-1"></span>**1.1.5.1 Auslesen von Registern**

Die meisten Datenpunkte des Energy Managers werden auf mehrere 16-Bit Register verteilt. Das bedeutet, dass ein RTU Master / TCP Client sämtliche Register eines Datenpunktes in ein und der selben Anfrage anfordern sollte. In anderen Worten: die Modbus-Einstellungen App kann Atomarität nur auf der Ebene einer einzelnen Anfrage garantieren.

**Interpretation von Datenpunkten mit mehreren Registern:** Im Falle von einem Multi-Register Datenpunkt beinhalten die Register mit der niedrigeren Adresse die "Mostsignificant" Bits. Die "Least-siginificant" Bits sind in den Registern mit der höheren Adresse enthalten.

**Beispiel Prinzip:** Ein fiktiver Datenpunkt "TotalOperatingHours" (uint32) befindet sich bei offset 0x1000. Der Datenpunkt soll 2293828 Betriebsstunden beinhalten.

- die Adresse **0x1000** beinhaltet **0x23**
- die Adresse **0x1001** beinhaltet **0x44**

Während der Anfrage werden beide Register in der Netzwerk-Byte-Reihenfolge (Big Endian) wie von Modbus Spezifikation vorgegeben übertragen. Ein **"Read Holding Registers"** für beide Register liefert **0x00 0x23 0x00 0x44**.

**Beispiel Umrechnung:** Um die bezogene Wirkleistung (+) auszulesen, kann man die (Integer) Werte der "holding registers" 0 und 1 verwenden:

```
Active power+ [W] = (\{ \text{Register } 0 \} \cdot 2^16 + \{ \text{Register } 1 \}) \cdot 0.1 [W]
```
Um die bezogene Wirkenergie (+), das heißt die bezogene Wirkenergie über alle Phasen auszulesen, kann man die (Integer) Register 512 bis 515 verwenden:

```
Active energy+ [Wh] = ({Register 512} \cdot 2^48 + {Register 513} \cdot 2^32 + {Register
514} · 2^16 + {Register 515}) · 0.1 [Wh]
```
### <span id="page-8-2"></span>**1.1.5.2 Registerbereiche**

Eine Übersicht aller verfügbaren Register ist im Anhang [Modbus - Übersicht Registerbereiche](#page-10-0) zu finden.

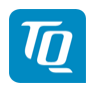

# <span id="page-9-0"></span>**A OBIS-Kennzahlen-System**

Zur Datenübertragung und Unterscheidung der verschiedenen Messdaten einer Datenquelle werden sog. OBIS Codes verwendet. **OBIS** steht für **Ob**ject **I**dentification **S**ystem und wird für die elektronische Datenkommunikation im Energiemarkt eingesetzt.

OBIS-Kennzahlen bestehen aus sechs Wertegruppen (A-F) aus deren Kombination sich die Spezifikation eines Wertes ableitet. Sie werden in der Form **A-B:C.D.E\*F** dargestellt.

Die konkret im Energy Manager verwendeten OBIS-Kennzahlen sind in Abhängigkeit der Datenquelle im Dokumentenanhang beschrieben. Als Basis dient das OBIS-Kennzahlen-System in der Version 2.0 (Stand: 02.02.2009), welches sich nach DIN EN 62056-61:2007-06 richtet und unter [edi-energy.de](http://www.edi-energy.de) zu finden ist.

Nachfolgend werden die einzelnen Gruppen im Kontext des Energy Managers erläutert.

### **Gruppe A (Medium)**

A = 1 (Elektrizität)

### **Gruppe B (Kanal)**

Dient zur Unterscheidung der drei möglichen Datenquellen:

- für "Smart Meter"-Werte:  $B = 0$
- für Sensoren-Werte:  $B =$  Sensor-ID + 1
- für Gruppen-Werte:  $B =$  Gruppen-ID + 100

#### **Gruppe C (Messgröße)**

Schlüsselwert der resultierenden Messgröße nach OBIS-Kennzahlen-System

#### **Gruppe D (Messart)**

Schlüsselwert der angewandten Messart nach OBIS-Kennzahlen-System

#### **Gruppe E (Tarifstufe)**

Schlüsselwert des Tarifs, meistens E = 0 (Total)

#### **Gruppe F (Vorwertzählerstand)**

 $F = 255$ 

Anmerkung: Die Werte der Gruppen A und F sind fix, die der restlichen Gruppen variabel.

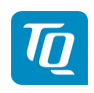

# <span id="page-10-0"></span>**B Modbus - Übersicht Registerbereiche**

| Start    | End ad- | Start   | End ad- | <b>Size</b> | Description                      |
|----------|---------|---------|---------|-------------|----------------------------------|
| address  | dress   | address | dress   |             |                                  |
| (dec)    | (dec)   | (hex)   | (hex)   |             |                                  |
| $\Omega$ | 147     | 0x0000  | 0x0093  | 148         | Internal instantaneous registers |
| 512      | 791     | 0x0200  | 0x0317  | 280         | Internal Energy registers (coun- |
|          |         |         |         |             | ters)                            |
| 8192     | 8248    | 0x2000  | 0x2038  | 56          | TQ/RM PnP registers              |
| 40000    | 40177   | 0x9C40  | 0x9CF1  | 178         | SunSpec registers                |
| 59392    | 61311   | 0xE800  | 0xEFTF  | 1920        | Group registers                  |
| 61440    | 65279   | 0xF000  | 0xFED8  | 3840        | Sensor registers                 |

Tab. 1: Übersicht Registerbereiche

 $\overline{\mathbf{p}}$ 

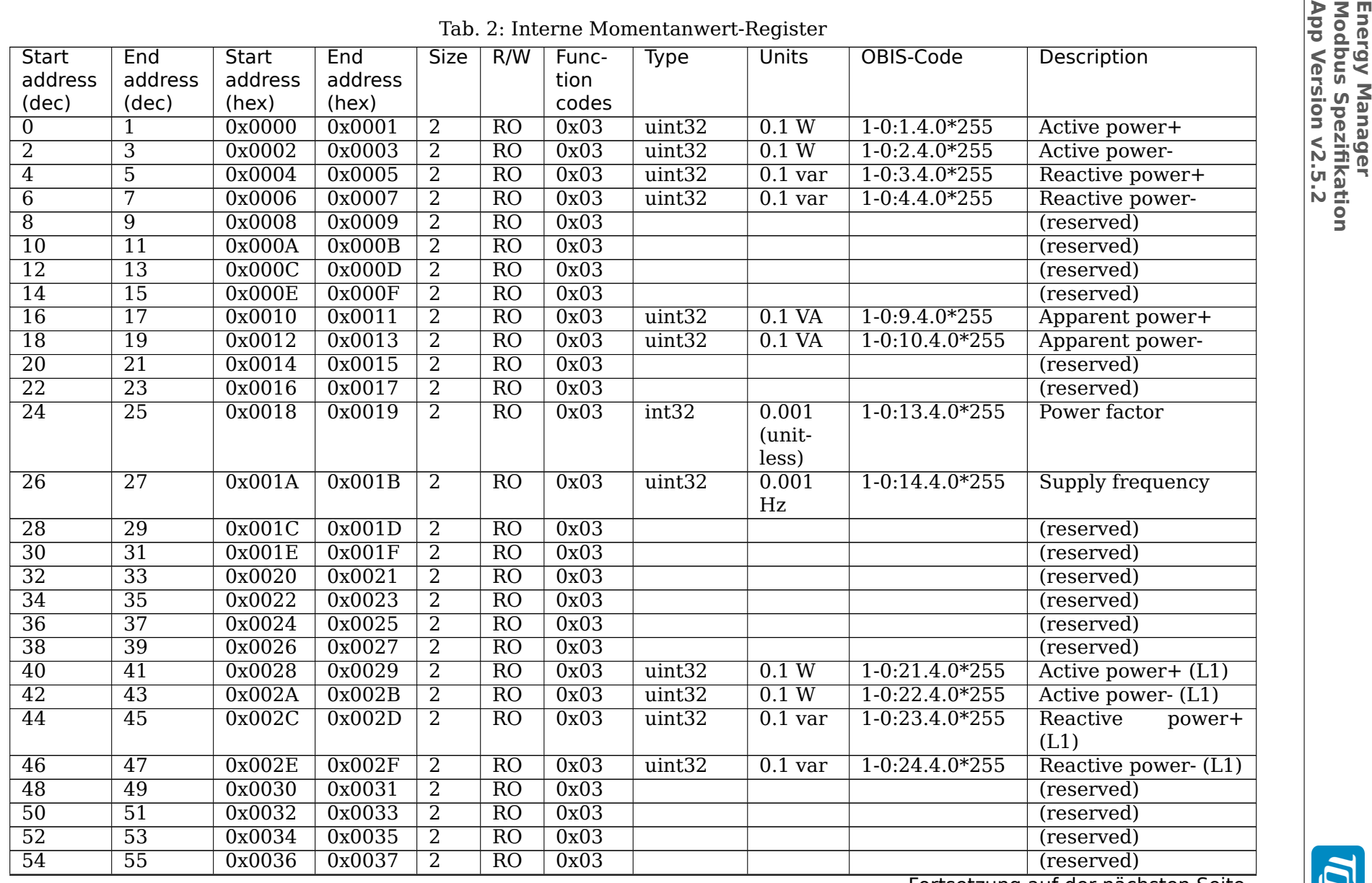

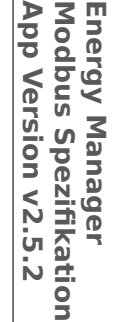

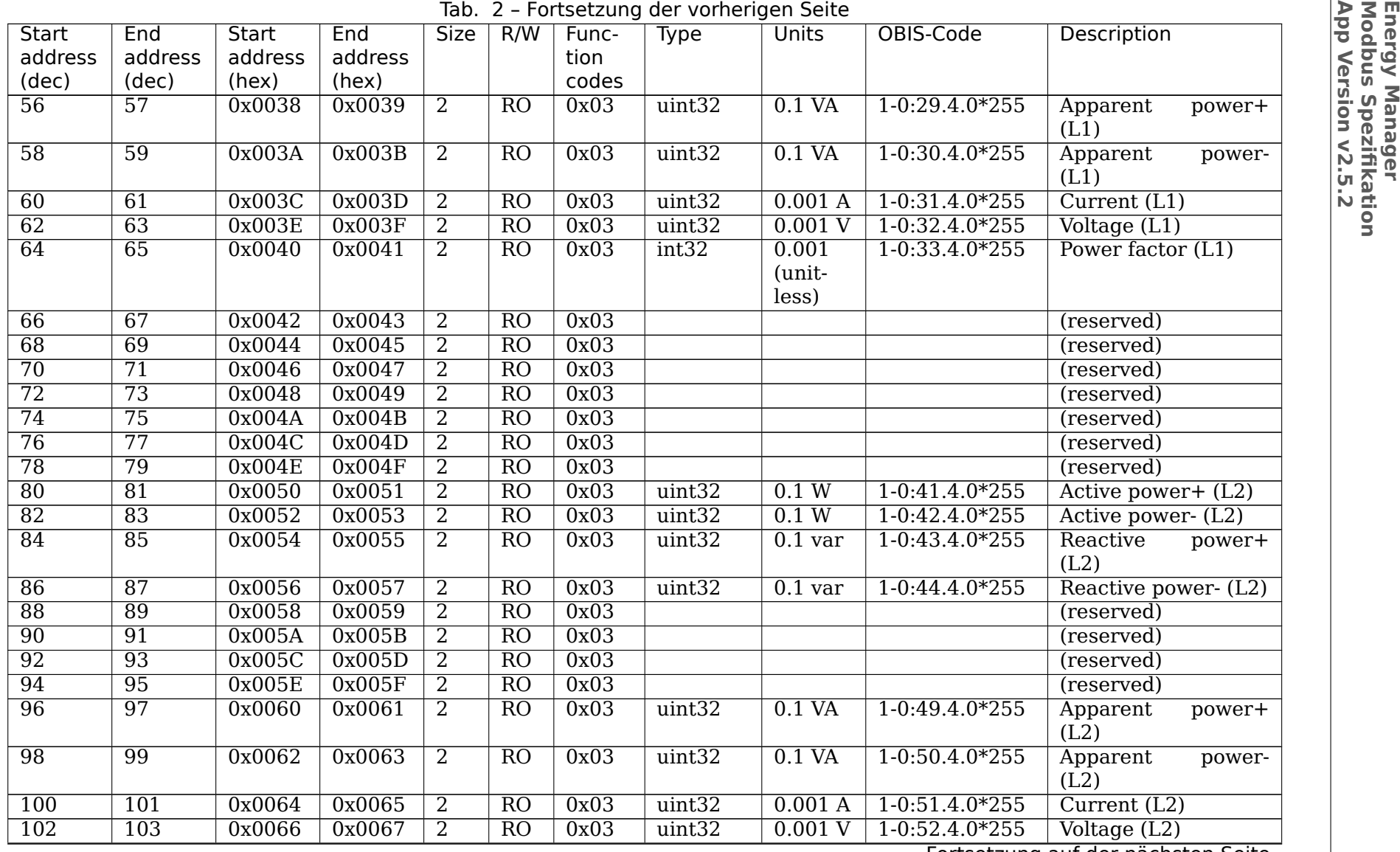

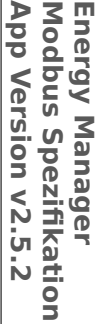

| Tab. 2 - Fortsetzung der vorherigen Seite |                  |              |         |                |                 |       |        |                  |                    |                        |
|-------------------------------------------|------------------|--------------|---------|----------------|-----------------|-------|--------|------------------|--------------------|------------------------|
| <b>Start</b>                              | End              | <b>Start</b> | End     | <b>Size</b>    | R/W             | Func- | Type   | <b>Units</b>     | OBIS-Code          | Description            |
| address                                   | address          | address      | address |                |                 | tion  |        |                  |                    |                        |
| (dec)                                     | (dec)            | (hex)        | (hex)   |                |                 | codes |        |                  |                    |                        |
| 104                                       | 105              | 0x0068       | 0x0069  | 2              | R <sub>O</sub>  | 0x03  | int32  | 0.001            | $1 - 0.53.4.0*255$ | Power factor (L2)      |
|                                           |                  |              |         |                |                 |       |        | (unit-           |                    |                        |
|                                           |                  |              |         |                |                 |       |        | less)            |                    |                        |
| 106                                       | 107              | 0x006A       | 0x006B  | $\overline{2}$ | RO              | 0x03  |        |                  |                    | (reserved)             |
| 108                                       | 109              | 0x006C       | 0x006D  | $\overline{2}$ | RO              | 0x03  |        |                  |                    | (reserved)             |
| $\overline{110}$                          | $\overline{111}$ | 0x006E       | 0x006F  | $\overline{2}$ | RO              | 0x03  |        |                  |                    | (reserved)             |
| 112                                       | 113              | 0x0070       | 0x0071  | $\overline{2}$ | RO              | 0x03  |        |                  |                    | (reserved)             |
| 114                                       | 115              | 0x0072       | 0x0073  | $\overline{2}$ | R <sub>O</sub>  | 0x03  |        |                  |                    | (reserved)             |
| 116                                       | 117              | 0x0074       | 0x0075  | $\overline{2}$ | RO              | 0x03  |        |                  |                    | (reserved)             |
| 118                                       | 119              | 0x0076       | 0x0077  | $\overline{2}$ | R <sub>O</sub>  | 0x03  |        |                  |                    | (reserved)             |
| 120                                       | 121              | 0x0078       | 0x0079  | $\overline{2}$ | RO              | 0x03  | uint32 | 0.1 W            | $1-0:61.4.0*255$   | Active power+ (L3)     |
| 122                                       | 123              | 0x007A       | 0x007B  | 2              | R <sub>O</sub>  | 0x03  | uint32 | 0.1 W            | $1 - 0.62.4.0*255$ | Active power- (L3)     |
| 124                                       | 125              | 0x007C       | 0x007D  | $\overline{2}$ | RO              | 0x03  | uint32 | $0.1$ var        | $1 - 0.63.4.0*255$ | Reactive<br>power+     |
|                                           |                  |              |         |                |                 |       |        |                  |                    | (L3)                   |
| 126                                       | 127              | 0x007E       | 0x007F  | $\overline{2}$ | $\overline{RO}$ | 0x03  | uint32 | $0.1$ var        | $1 - 0.64.4.0*255$ | Reactive power- $(L3)$ |
| 128                                       | 129              | 0x0080       | 0x0081  | $\overline{2}$ | $\overline{RO}$ | 0x03  |        |                  |                    | (reserved)             |
| 130                                       | 131              | 0x0082       | 0x0083  | $\overline{2}$ | $\overline{RO}$ | 0x03  |        |                  |                    | (reserved)             |
| 132                                       | 133              | 0x0084       | 0x0085  | $\overline{2}$ | $\overline{RO}$ | 0x03  |        |                  |                    | (reserved)             |
| 134                                       | 135              | 0x0086       | 0x0087  | $\overline{2}$ | RO              | 0x03  |        |                  |                    | (reserved)             |
| 136                                       | 137              | 0x0088       | 0x0089  | $\overline{2}$ | RO              | 0x03  | uint32 | $0.1\ \text{VA}$ | $1 - 0.69.4.0*255$ | Apparent<br>power+     |
|                                           |                  |              |         |                |                 |       |        |                  |                    | (L3)                   |
| 138                                       | 139              | 0x008A       | 0x008B  | $\overline{2}$ | RO              | 0x03  | uint32 | $0.1\ \text{VA}$ | $1 - 0.70.4.0*255$ | Apparent<br>power-     |
|                                           |                  |              |         |                |                 |       |        |                  |                    | (L3)                   |
| <b>140</b>                                | 141              | 0x008C       | 0x008D  | 2              | RO              | 0x03  | uint32 | 0.001A           | $1 - 0.71.4.0*255$ | Current (L3)           |
| 142                                       | 143              | 0x008E       | 0x008F  | $\overline{2}$ | R <sub>O</sub>  | 0x03  | uint32 | 0.001V           | $1 - 0.72.4.0*255$ | Voltage (L3)           |
| 144                                       | 145              | 0x0090       | 0x0091  | $\overline{2}$ | RO              | 0x03  | int32  | 0.001            | $1 - 0.73.4.0*255$ | Power factor (L3)      |
|                                           |                  |              |         |                |                 |       |        | (unit-           |                    |                        |
|                                           |                  |              |         |                |                 |       |        | less)            |                    |                        |
| 146                                       | 147              | 0x0092       | 0x0093  | 2              | RO              | 0x03  | uint32 | 0.1 W            |                    | Minimum<br>active      |
|                                           |                  |              |         |                |                 |       |        |                  |                    | power+ $*3$            |

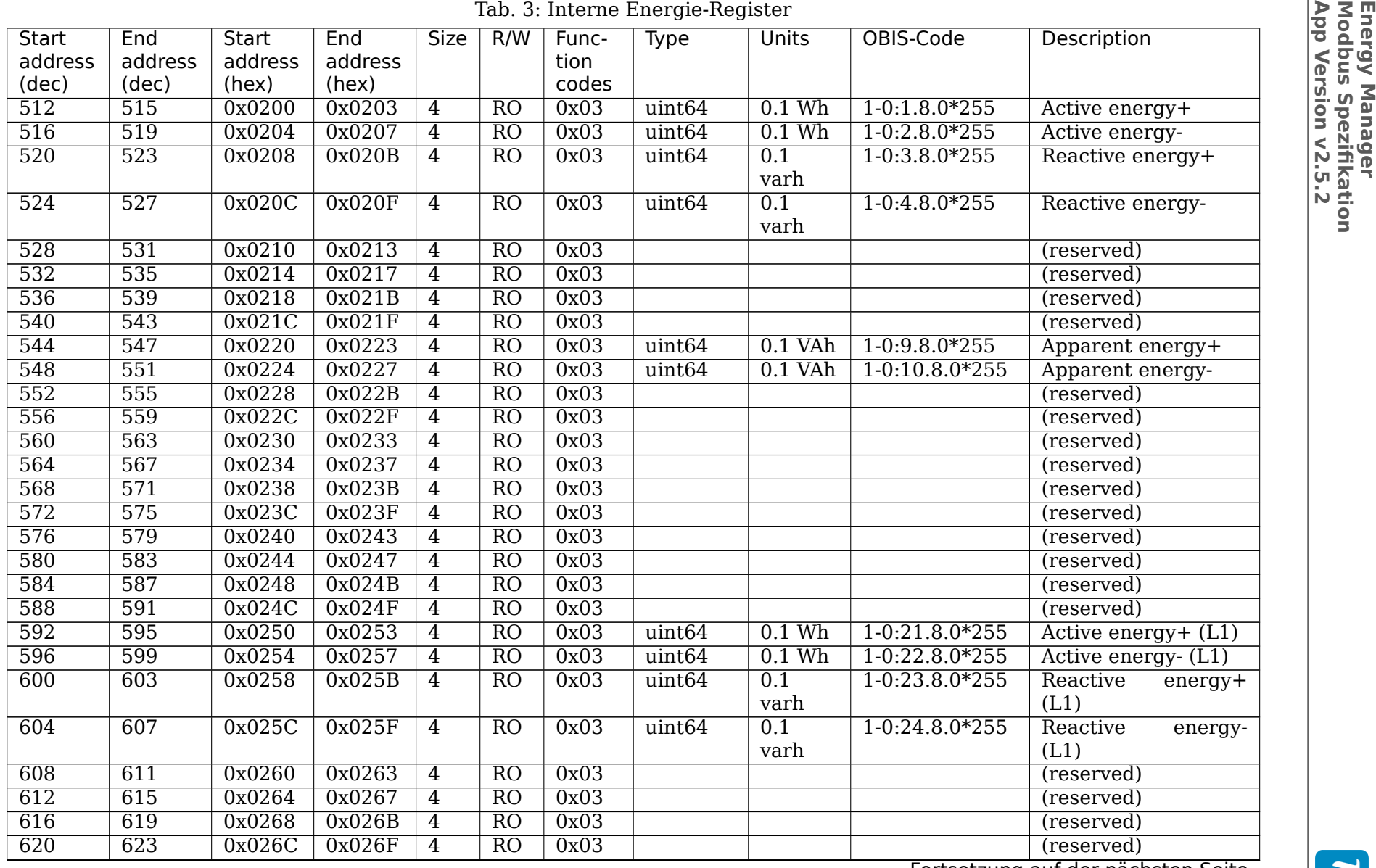

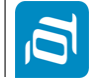

┪

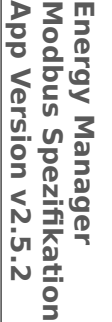

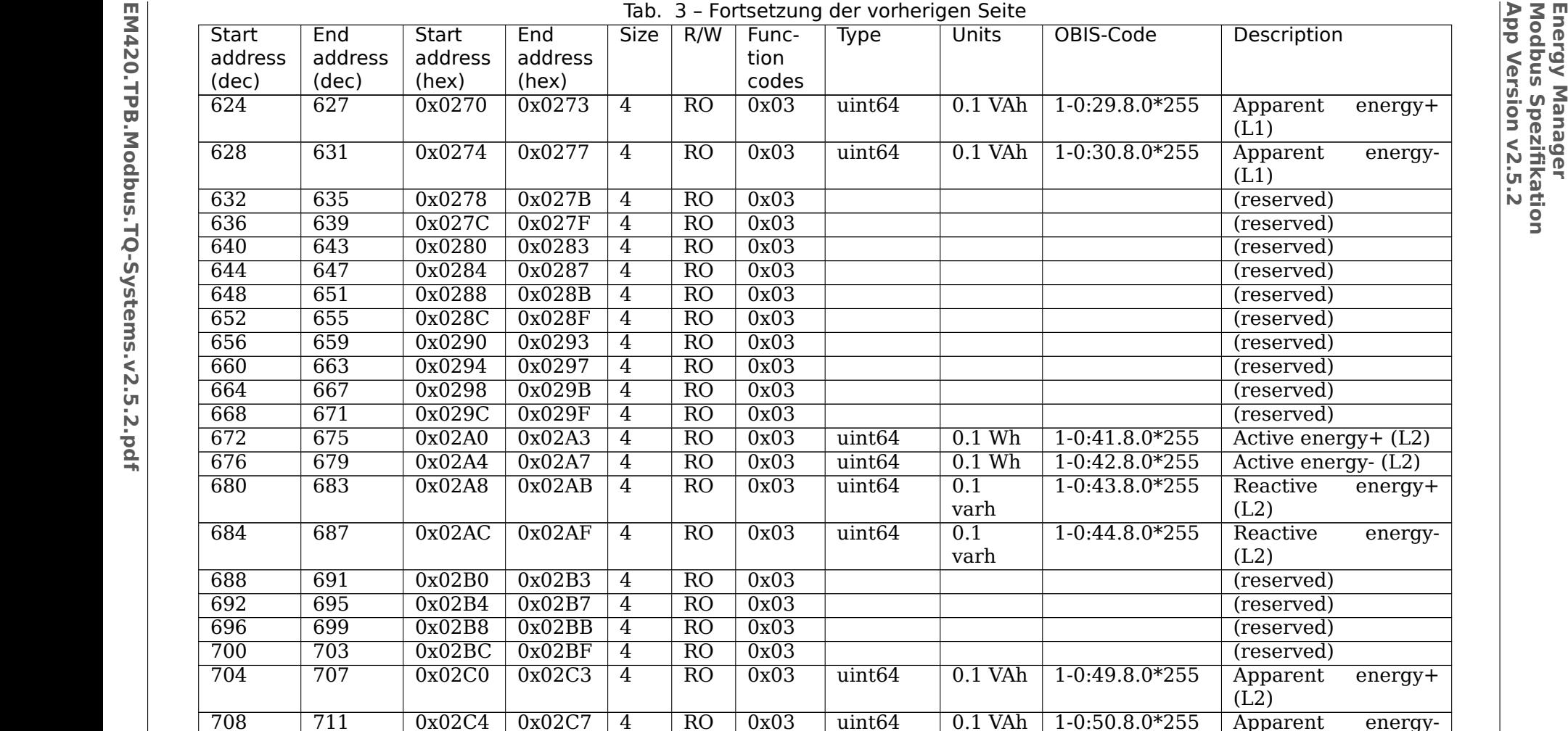

715 0x02C8 0x02CB<br>719 0x02CC 0x02CF

723 0x02D0 0x02D3<br>727 0x02D4 0x02D7

<sup>727</sup> 0x02D4 0x02D7

0x02D8

719 0x02CC<br>723 0x02D0

 $\frac{C}{0}$  0x02CF

 $uint64$ 

4

4

4

4

4

4

RO

RO

RO

RO

RO

RO

varh $\overline{0.1}$ 

varh

0x03 (reserved)

0x03 (reserved)

0x03 (reserved)

0x03 (reserved)

 $1-0:43.8.0*255$ 

1-0:44.8.0\*255

0x03 uint64 0.1 VAh 1-0:50.8.0\*255 Apparent energy-

 $0 \mid 0x03 \mid$  (reserved) Fortsetzung auf der nächsten Seite

(L1)Apparent

(L1) $(reserved)$ 

Reactive  $(L2)$ Reactive

 $(L2)$  $(reserved)$ 

(L2)Apparent

 $(L2)$  $(reserved)$  energy-

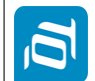

712

716

720

724

728

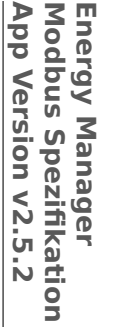

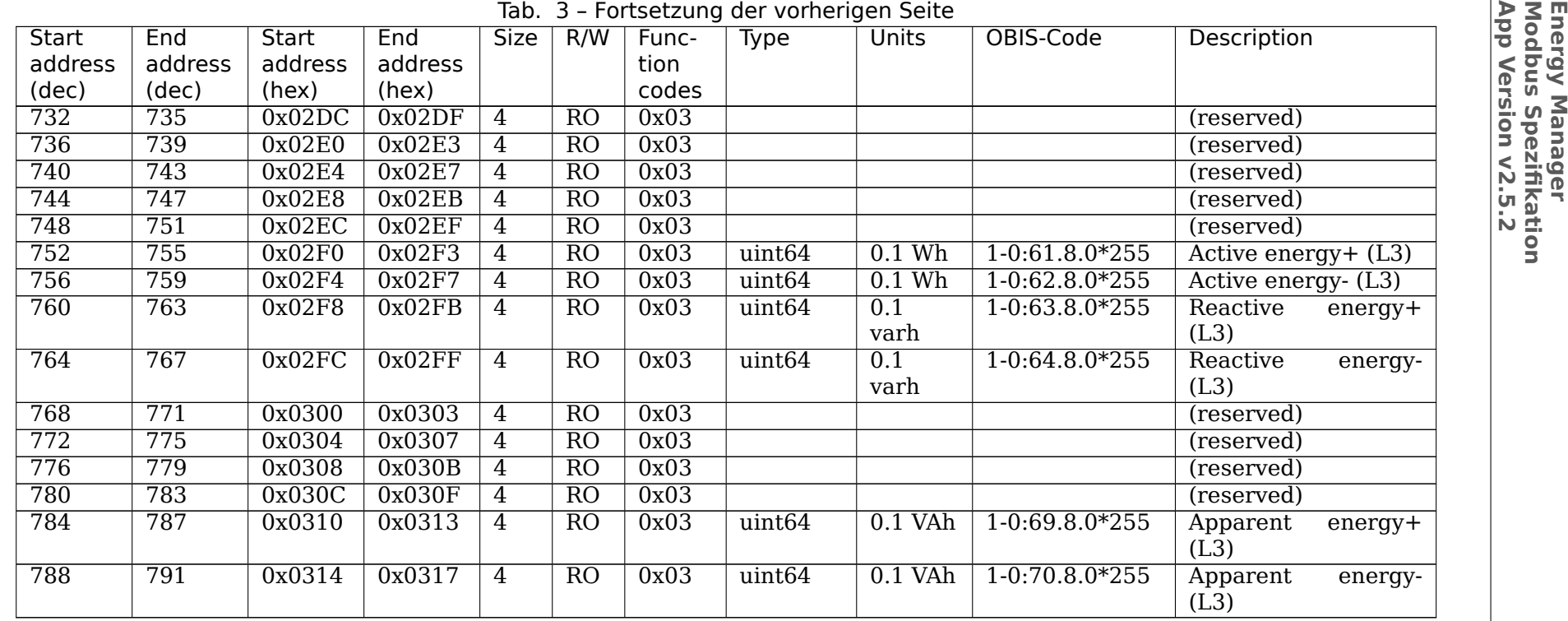

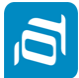

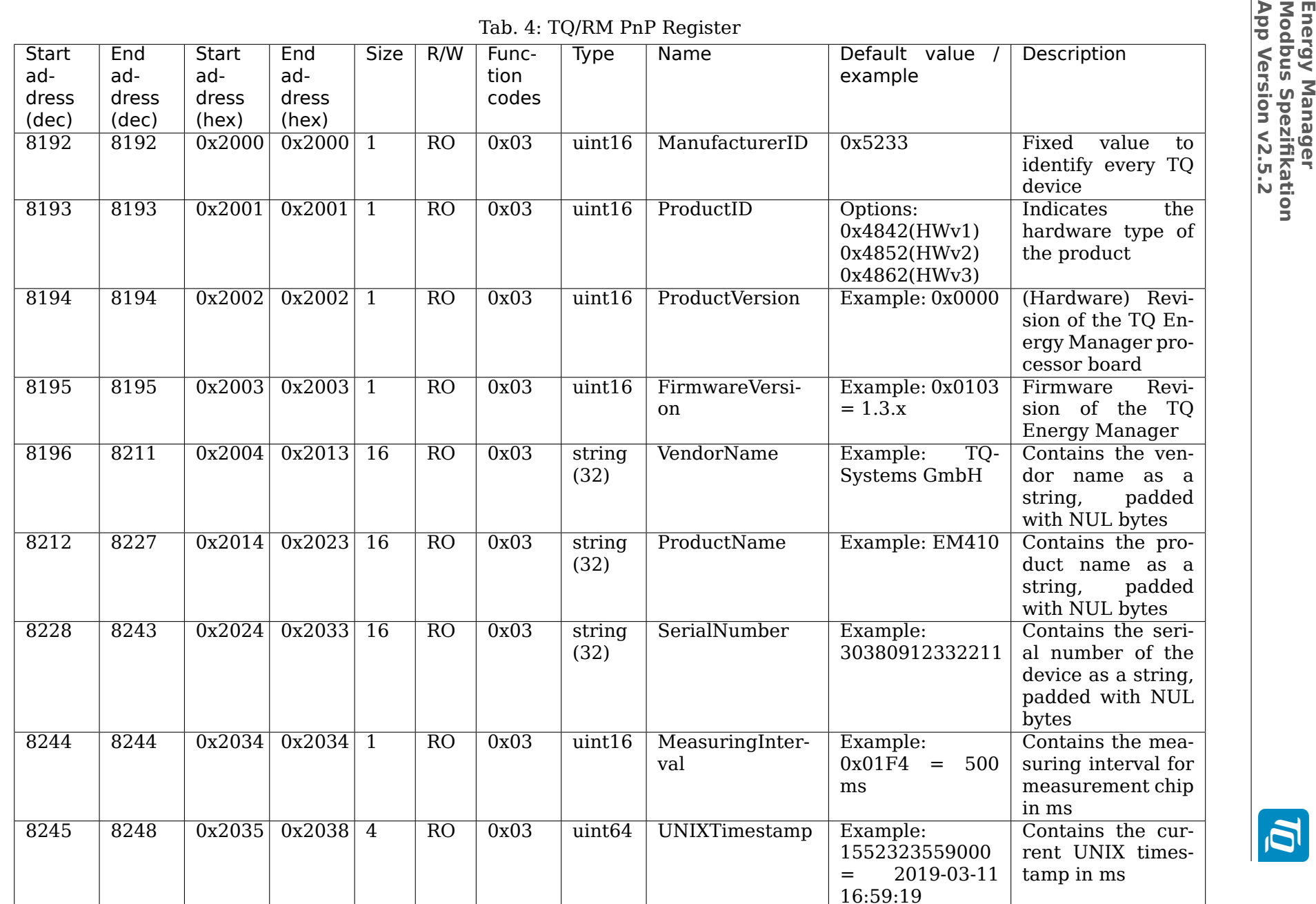

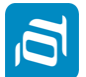

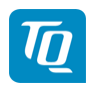

Im Bereich der TQ/RM PnP Register sind Informationen zur Identität des Gerätes enthalten.

- **ManufacturerID** ist ein statischer Wert, der die ID des Herstellers enthält. Darüber kann ein übergeordnetes SCADA System zwischen verschiedenen Geräten auf dem RS-485 unterscheiden.
- **ProductID** ist abhänig von der verbauten Hardware des Produktes.
- **ProductVersion** bezeichnet die Version der Hardware des Produktes.
- **FirmwareVersion** bezeichnet die Version der Software des Produktes.
- **VendorName** und **Produktname** beinhalten den Markennamen des OEM Herstellers und des Markennamen des Produktes als Strings.

Sämtliche Strings werden durch NUL Bytes und Leerzeichen (0x32) zu ihrer vollen Länge aufgefüllt. Der Modbus RTU Master / TCP Client sollte diese automatisch abschneiden bevor die Strings verwendet werden.

Ist die Systemzeit des Gerätes nicht gesetzt, werden die **UNIXTimestamp** Register auf Null gesetzt.

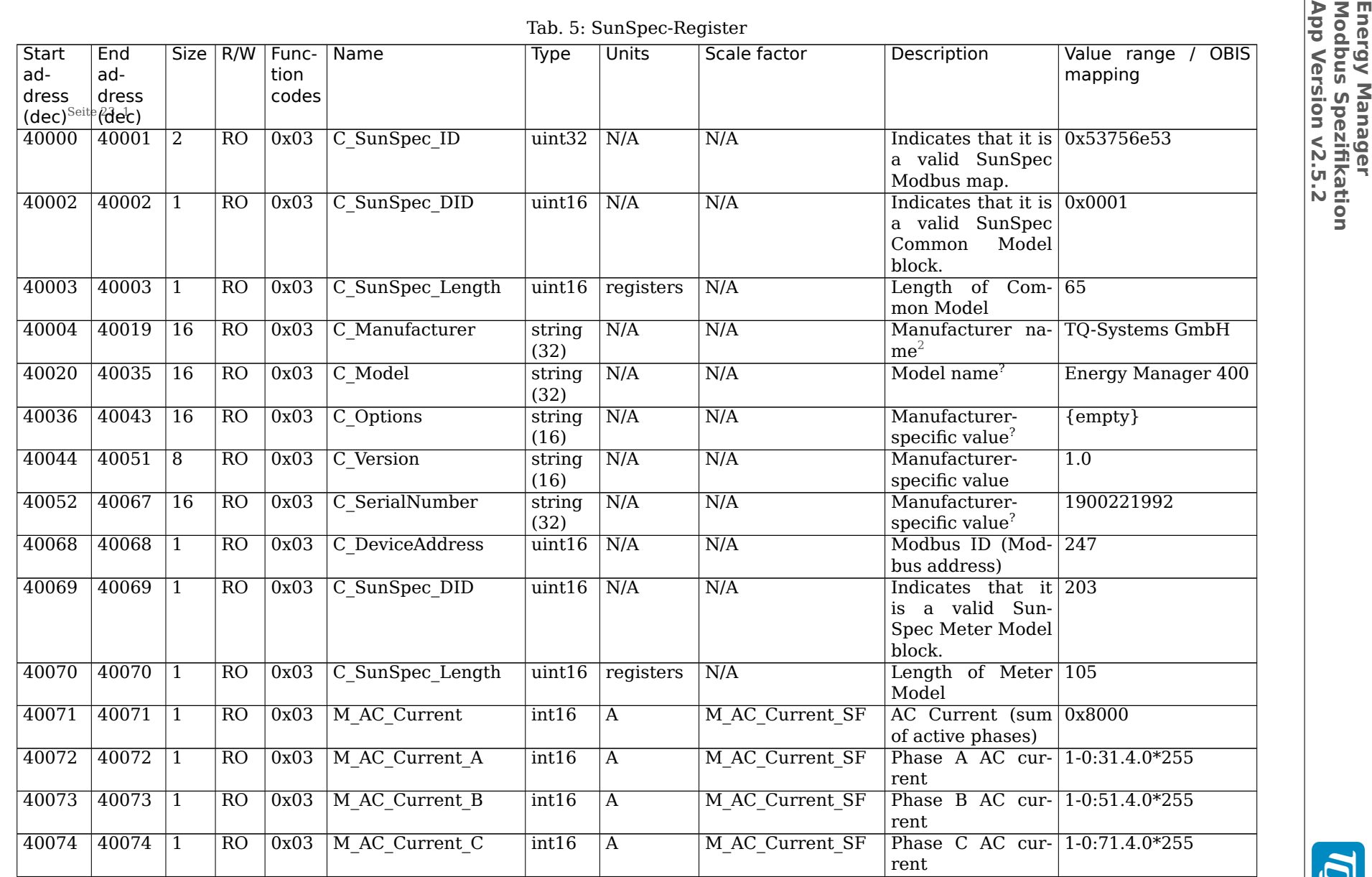

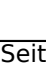

 $\overline{\mathbf{p}}$ 

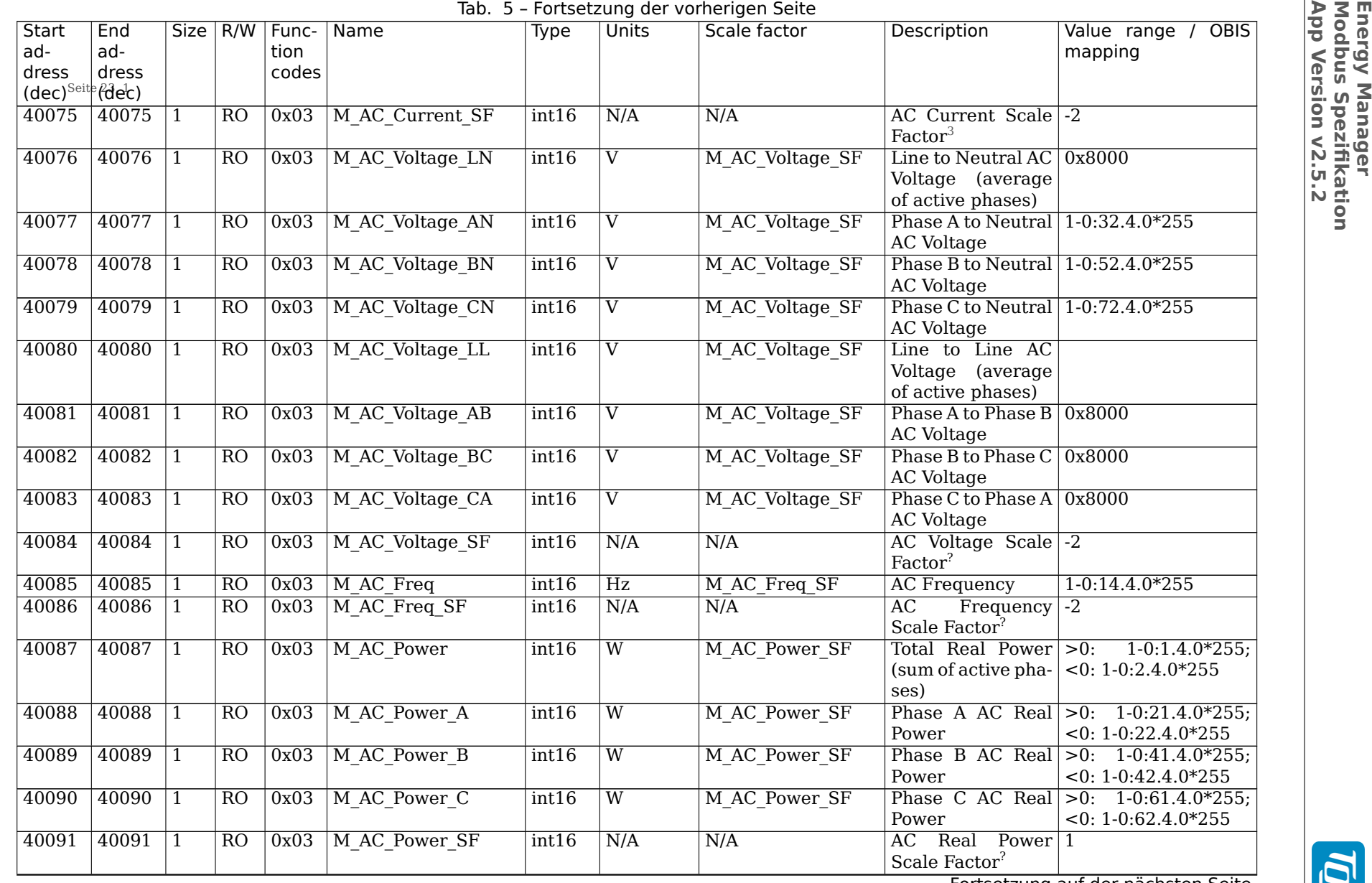

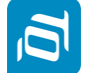

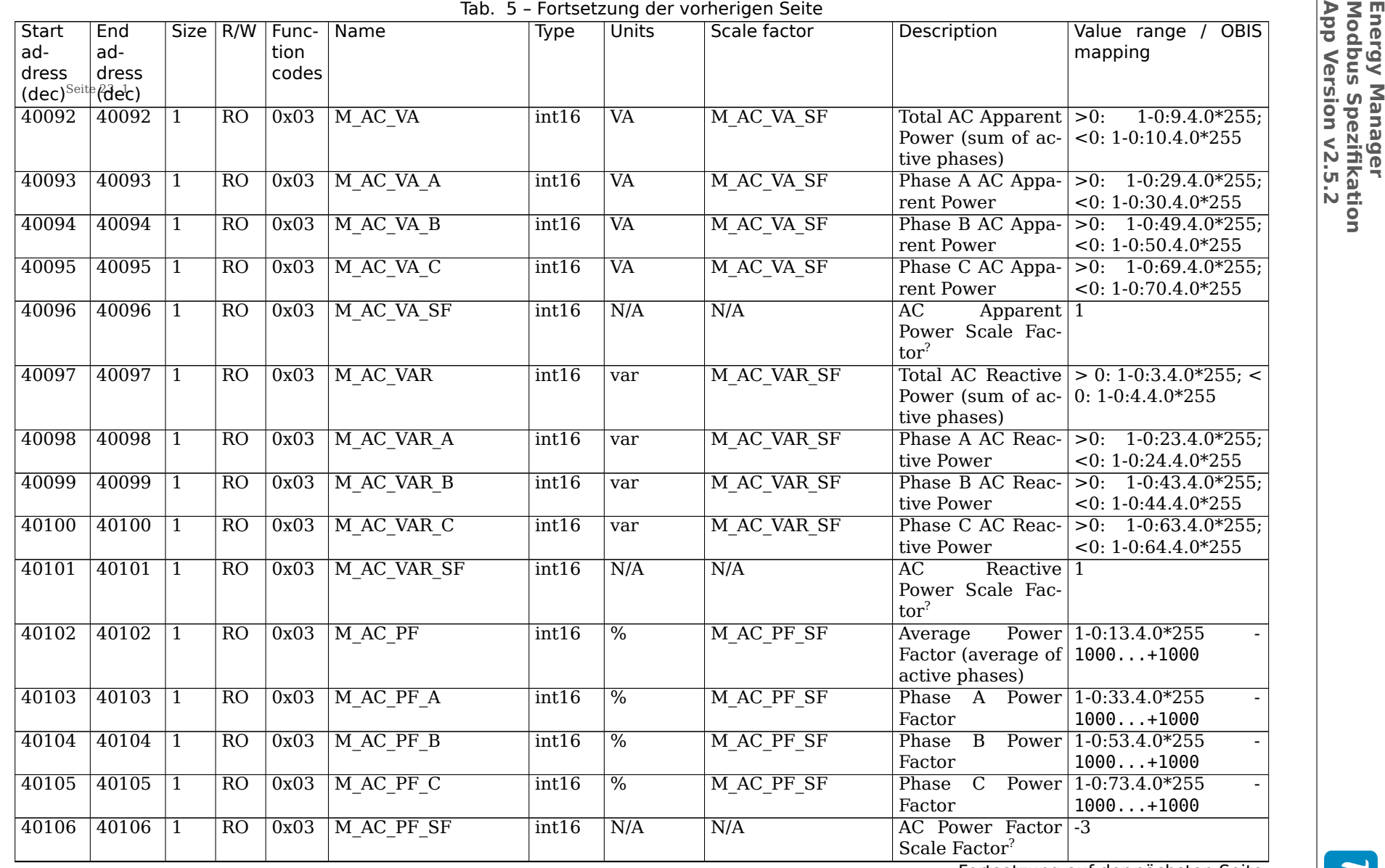

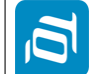

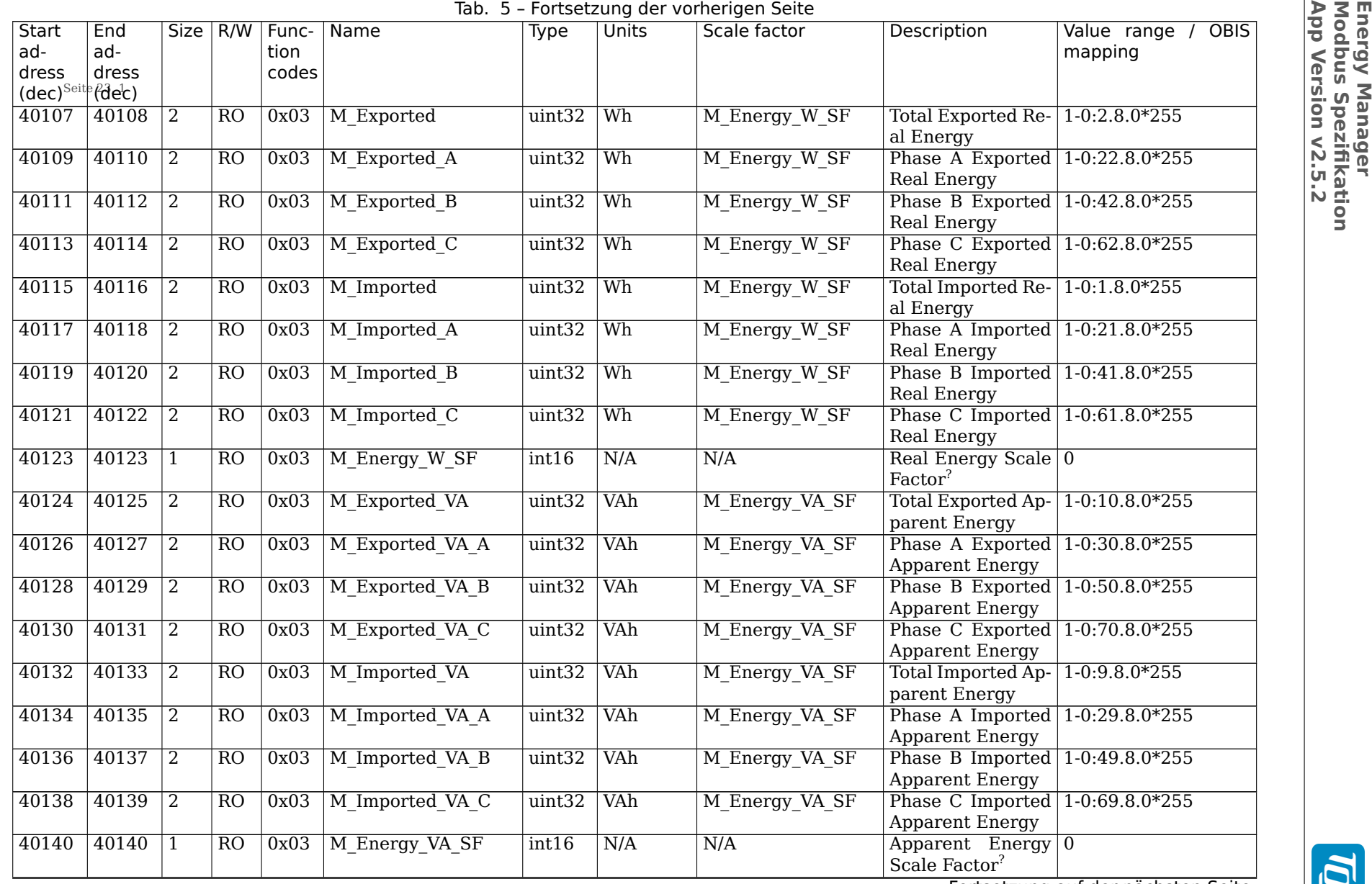

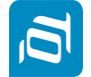

**App Version v2.5.2 Modbus Spezifikation**

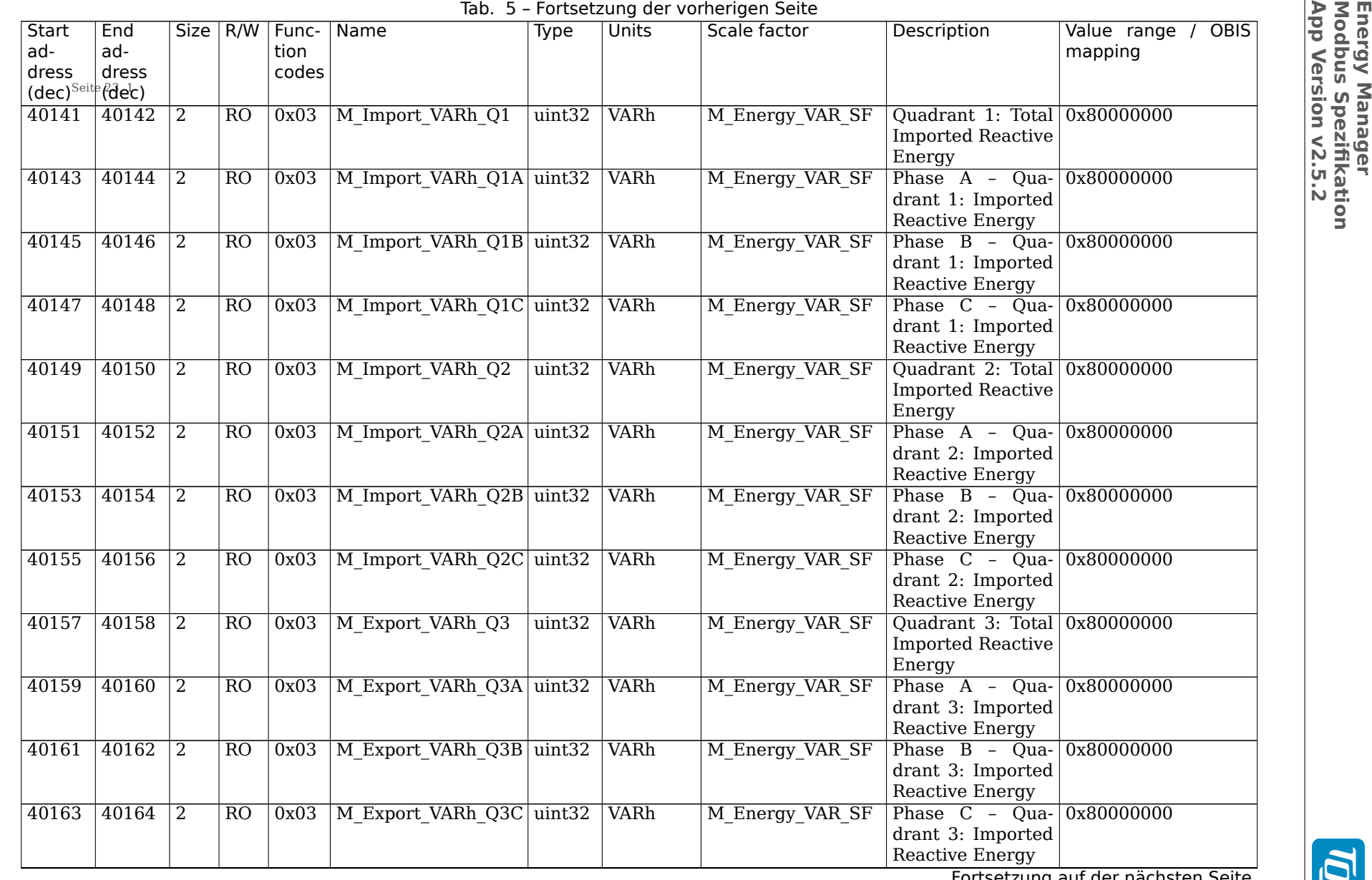

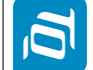

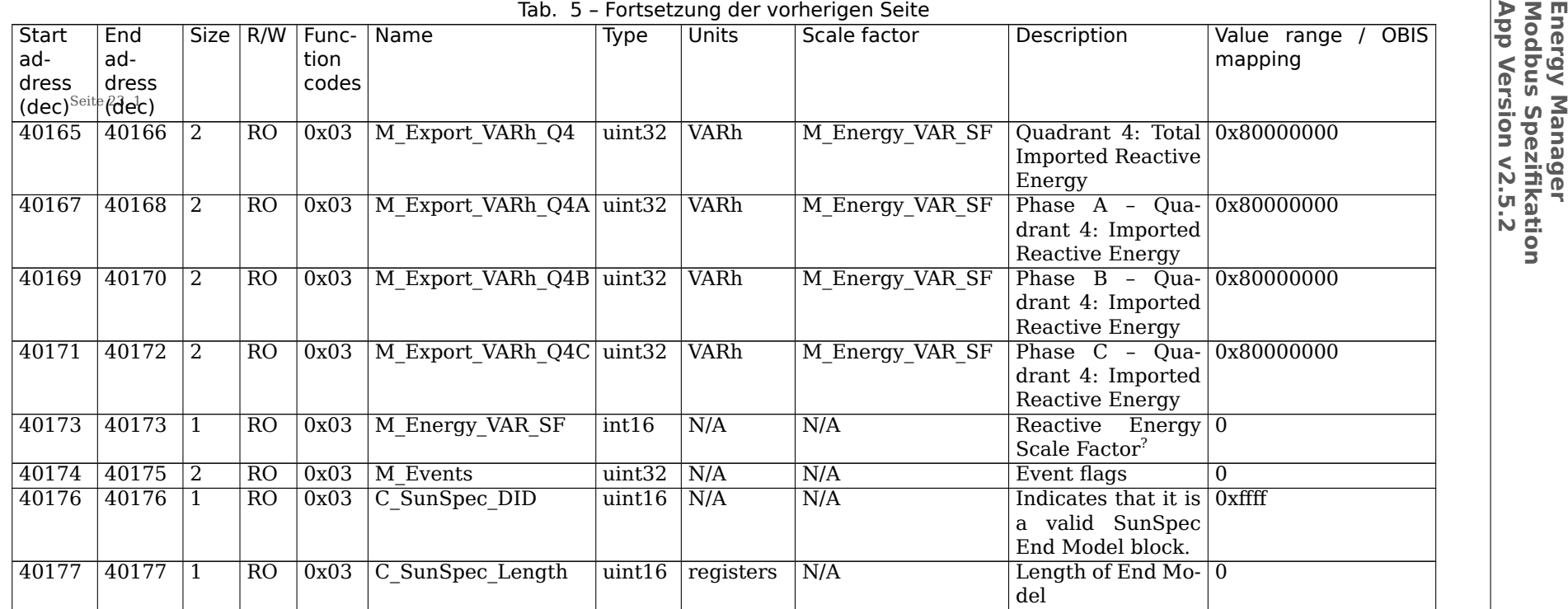

**EM420.TPB.Modbus.TQ-Systems.v2.5.2.pdf**

EM420.TPB.Modbus.TQ-Systems.v2.5.2.pdf

<sup>1</sup> Anmerkung um off-by-one-Fehler zu vermeiden: Die SunSpec-Spezifikation (wie auf www.sunspec.org zu finden) bezieht sich immer auf Registernummern, wohingegen sich dieses Dokument immer auf Registeradressen bezieht. Um auf SunSpec-Register <sup>40001</sup> zuzugreifen, muss die Registeradresse <sup>40000</sup> verwendet werden, d.h. Hexadezimal-Offset 0x9C40.  $^{2}$  Diese Felder können auf Anfrage ein Kundenbranding erhalten

<span id="page-24-2"></span><span id="page-24-1"></span><span id="page-24-0"></span>3 Beispiel: Das Register M\_AC\_Freq enthält den Wert <sup>4950</sup> und M\_AC\_Freq\_SF enthält den Wert -2. Dann kann die Frequenz berechnet werden als: <sup>4950</sup> Hz \* 10^{-2} <sup>=</sup> 49.50 Hz

Wichtige Anmerkung: Obwohl die Skalierungsfaktoren hier als feste Werte angegeben sind, sollten sie nicht als fest betrachtet werden. Die Werte können sich dynamisch ändern, um zu den Messwerten zu passen. Bitte fragen Sie die Skalierungsfaktoren immer zusammen mit den dazugehörigen Werten ab und nehmenSie Code mit auf, um die Werte dynamisch zu berechnen.

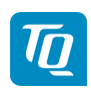

# <span id="page-25-0"></span>**B.1 Gruppenregister**

Dieser Registerbereich enthält gruppenspezifische Informationen. Insgesamt gibt es 48 Blöcke von Gruppenregistern. Jeder Registerblock ist 40 Register groß, und entspricht einer Gruppe, die im Energy Manager konfiguriert ist. Die Gruppenregister stehen nur zur Verfügung, wenn auf dem Gerät Gruppen aktiviert und konfiguriert sind.

Das Offset jedes Gruppen-Registerblocks wird wie folgt berechnet:

 $offset = 0xE800 + (Gruppen-ID) * 0x0028$ 

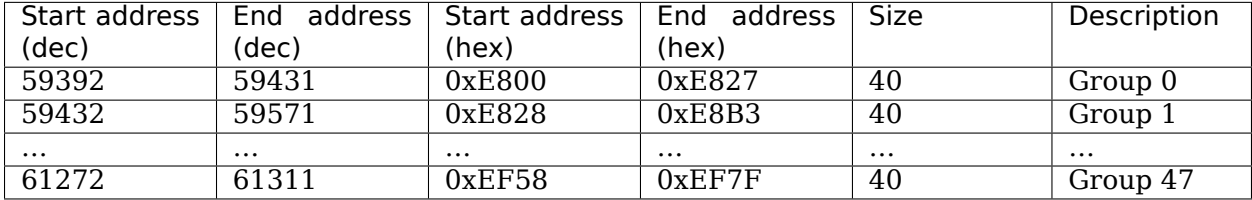

Tab. 6: Übersicht der Gruppenregister

Der Registerblock ist für alle Gruppen gleich. Daher ist in der folgenden Tabelle nur der Registerblock für die erste Gruppe beschrieben.

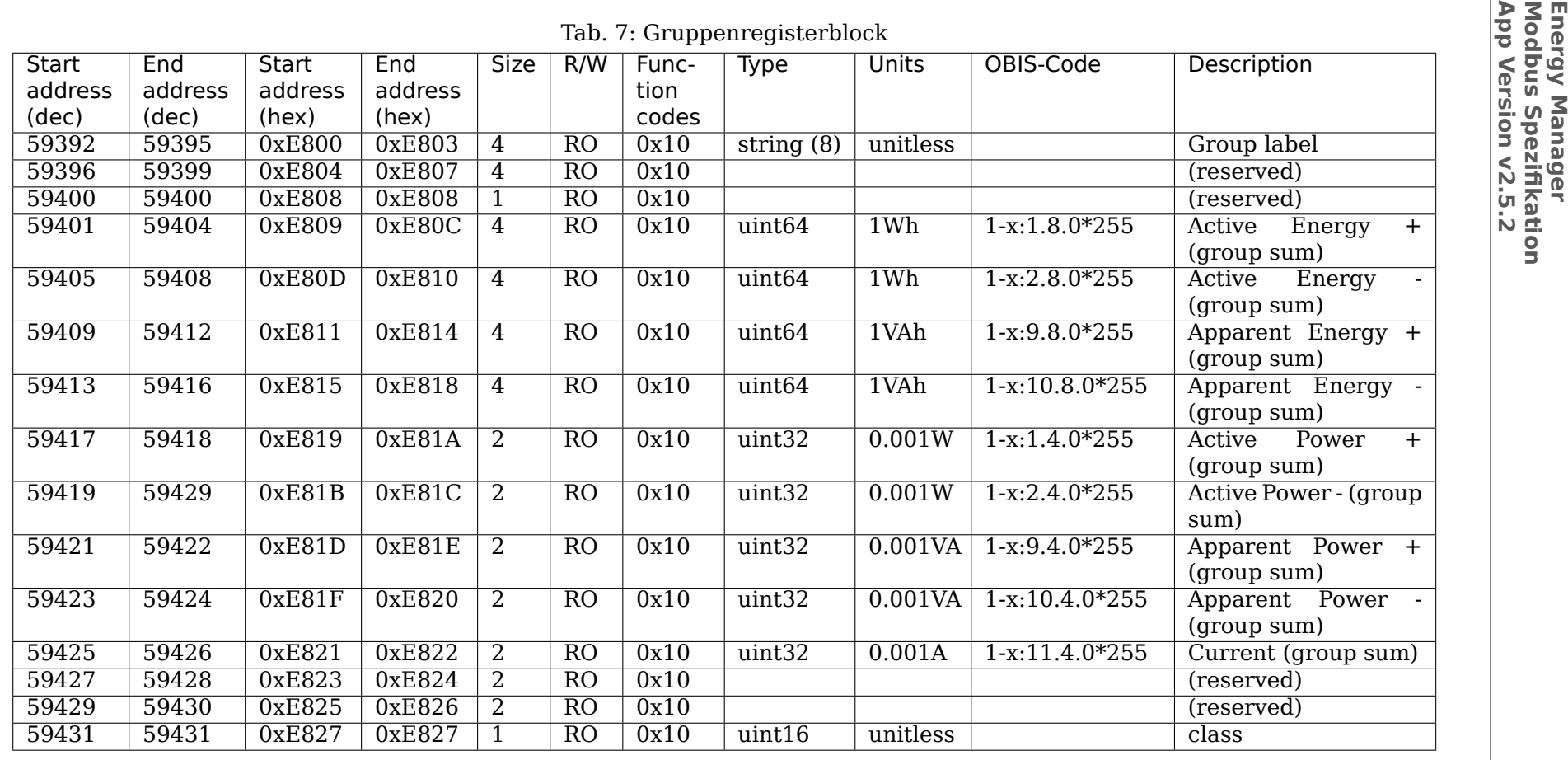

 $\overline{\mathbf{p}}$ 

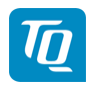

Die Klasse einer Gruppe kann folgende Werte enthalten:

- 0: Unbekannt
- 1: Verbraucher
- 2: Erzeuger
- 3: Hybrid

# <span id="page-27-0"></span>**B.2 Sensorregister**

Dieser Registerbereich enthält sensorspezifische Informationen. Insgesamt gibt es 96 Blöcke von Sensorregistern. Jeder Registerblock ist 40 Register groß, und entspricht einem Sensor, der an den Energy Manager angeschlossen ist. Die Sensorregister stehen nur zur Verfügung, wenn auf dem Gerät Sensoren aktiviert und konfiguriert sind.

Das Offset jedes Sensor-Registerblocks wird wie folgt berechnet:

 $offset = 0xF000 + (Sensor-ID) * 0x0028$ 

| Start address | End<br>address | Start address | End address | Size     | Description |
|---------------|----------------|---------------|-------------|----------|-------------|
| (dec)         | (dec)          | (hex)         | (hex)       |          |             |
| 61440         | 61479          | 0xF000        | 0xF027      | 40       | Sensor 0    |
| 61480         | 61519          | 0xF028        | 0xF04F      | 40       | Sensor 1    |
| $\cdots$      | $\cdots$       | $\cdots$      | .           | $\cdots$ | .           |
| 65240         | 65279          | 0xFED8        | 0xFEFF      | 40       | Sensor 95   |

Tab. 8: Übersicht der Sensorregister

Der Registerblock ist für alle Gruppen gleich. Daher ist in der folgenden Tabelle nur der Registerblock für den ersten Sensor beschrieben. Die OBIS-Codes dienen hier nur der Illustration, da der echte OBIS-Code von der konfigurierten Phase des Sensors abhängt. Wenn die Phase eines Sensors nicht konfiguriert wurde, enthalten dessen Register keine Werte, da die Phase benötigt wird, um mit Hilfe der Spannung und Phasenwinkels aus den internen Messwerten die weiteren Werte zu berechnen.

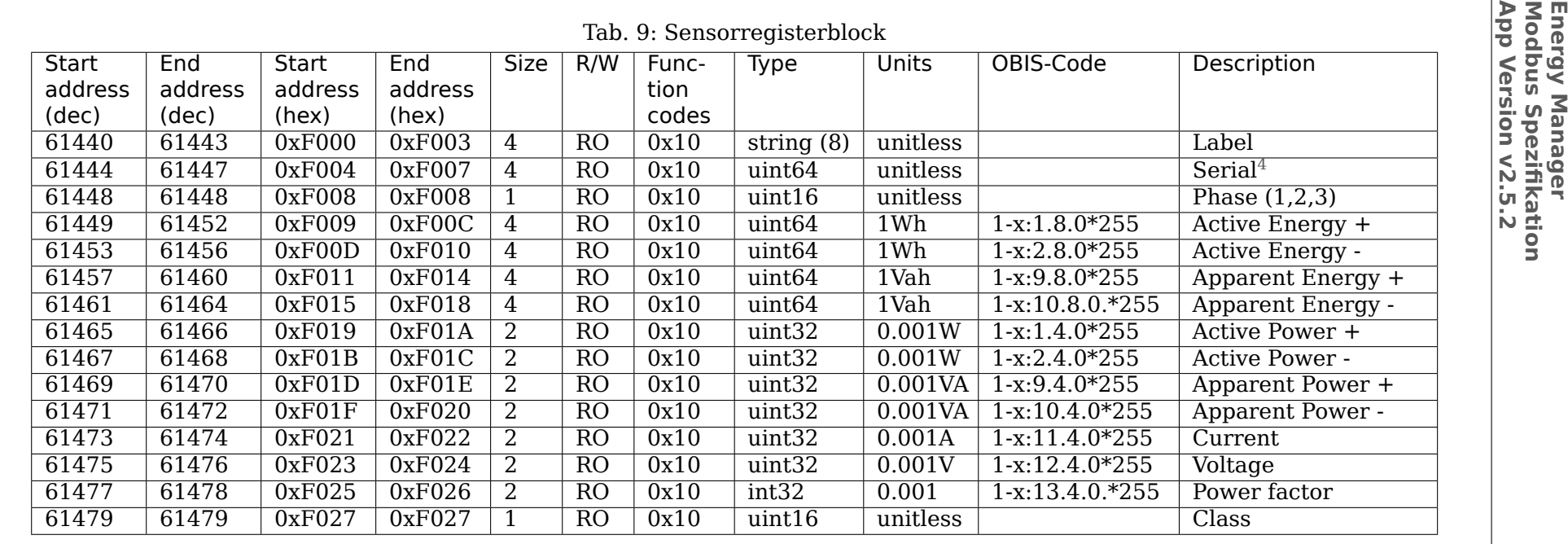

<span id="page-28-0"></span>4 Die Seriennummer von Sensoren besteht aus <sup>7</sup> Byte und wird in der Weboberfläche für gewöhnlich als String im Format S6.S5.S4.S3.S2.S1.S0 angezeigt. Über Modbus wird die Seriennummer jedoch nicht als String sondern als Ganzzahl vom Typ uint64 übertragen. Das höchstwertige Bit der Seriennummer entspricht dabei dem höchstwertigen Bit des Datentyps (uint64). Nachfolgendes Berechnungsschema illustriert die Konvertierung von String nach uint64:

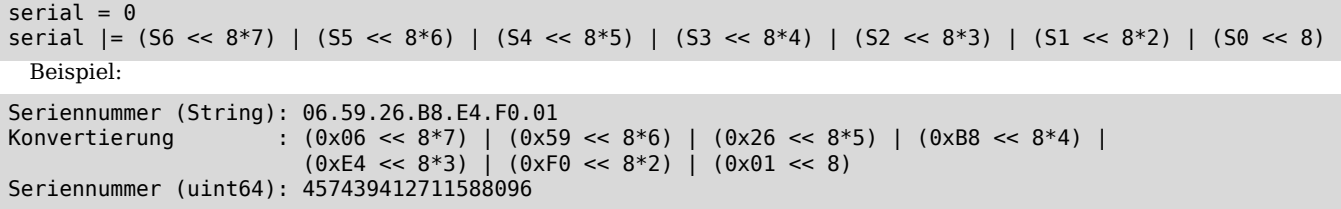

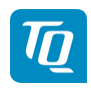

Die Klasse eines Sensors kann folgende Werte enthalten:

- 0: Unbekannt
- 1: Verbraucher
- 2: Erzeuger